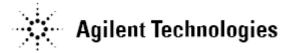

# Agilent U7246A SD UHS-I Compliance Test Application Software Release Notes

Agilent U7246A Software Version 1.33.0000 Released Date: 9 May 2014 Minimum Infiniium Oscilloscope Baseline Version: 4.20 (9000 and 90000 series)

#### Enhancements:

- 1. Added "Trigger Timeout" option in Configure Tab for user to edit the timeout value.
- 2. Added Threshold Levels tests (Output High Voltage test, VOH and Output Low Voltage test, VOL)

Note: This will be the last version to support Infinitum Oscilloscope Baseline Version 4.20.

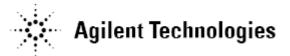

## Agilent U7246A Software Version 1.32.0000 Released Date: 14 Aug 2013 Minimum Infiniium Oscilloscope Baseline Version: 4.20 (9000 and 90000 series)

Modifications:

- 1. Fixed Clock Frequency Verification issue.
- 2. Fixed the histogram issue that disrupts the eye diagram when histogram source change.
- 3. Changed the triggering method for Precision Mode Test.
- 4. Turn off all color setting for signal source.
- 5. Changed the scaling method for Current Consumption Test.
- 6. Fixed vertical scaling issue for the tests on CMD Lane.
- 7. Changed the triggering method for Current Consumption Test.
- 8. Changed the Timeout value for Current Consumption Test
- 9. Fixed histogram measurement issue

#### Enhancements:

- 3. Added "tdCK" and "tdRF" option in Configure Tab for Output Delay and Output Hold Time Compensation feature.
- 4. Added "Maximum Trial" option in Configure Tab to resend command for Current Consumption Test
- 5. Made enhancement on Current Consumption Test to avoid "MISSMATCH" error.
- 6. Added Support for MSOX90000 Series Oscilloscopes

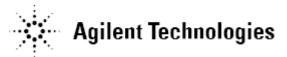

### Agilent U7246A Software Version 1.31.0000 Released Date: 17 November 2011 Minimum Infiniium Oscilloscope Baseline Version: 3.20 (9000 and 90000 series)

Modifications:

- 1. Change of result display sequence in Rise/Fall Time Relation test.
- 2. Windows 7 x64 driver for USB Interface of TED Host emulator can be found at:
  - C:\ProgramData\Agilent\Infiniium\Apps\SDUHSITest\App\ConsoleA pps\sd\_test\_win7\_x64\
- 3. Change of wait time for SD card slot verification.
- 4. Using probe calibrated value instead of probe default value.

#### Enhancements:

1. Compatible with Window 7 based Oscilloscope.

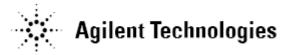

### Agilent U7246A Software Version 1.30.0000 Released Date: 8 July 2011 Minimum Infiniium Oscilloscope Baseline Version: 2.50 (9000 and 90000 series)

## Addition:

1. Added usability of test filter in Setup tab, user can now filter tests according to Speed Mode and DAT/CMD Lane Configuration.

## Modifications:

- 1. Upgraded to new usb\_sdtestapi.dll.
- 2. Changed the connection diagram in Current Consumption Test.
- 3. Changed the Test Pattern Size value for Configure option of 'Card Read/Write Start Size for B.O.T' (RC and PM mode).
- 4. Changed the default value for Configure option of 'Current Limit Current Consumption' to 800mA.

## Enhancements:

- 1. Added 'Clock Frequency Validation' option in Configure tab.
- 2. Added 'Trigger Threshold' option in Configure tab.
- 3. Added 'Sampling Rate Current Consumption' option in Configure tab.
- 4. Added 'Acquisition Points Current consumption' option in Configure tab.
- 5. Added 'Wait Time Current Consumption' option in Configure tab.
- 6. All Rise/Fall Relation tests have 10 times faster through put by eliminating excess repetition.
- 7. Reference clock edge position, Mode/Max/Min, for SDR/DDR tests can be selected in configure tab.

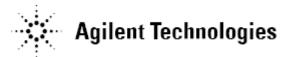

## Agilent U7246A Software Version 1.21.0000 Released Date: 22 Feb 2011 Minimum Infiniium Oscilloscope Baseline Version: 2.50 (9000 and 90000 series)

## Modifications:

- 1. Ay and By Marker in final screenshot indicate worst case voltage threshold position
- 2. sd\_test\_gui.exe and some drivers related USB Interface of TED Host emulator can be found at the locations below:
  - C:\Documents and Settings\All Users\Documents\Infiniium\User-Defined Functions\sd\_test\_app.exe\
  - C:\Documents and Settings\All Users\Documents\Infiniium\User-Defined Functions\(USB Drivers here)
- 3. Test script of sd\_test\_gui.exe for Bus Input Timing Test (Receiver tests) is now available by the installer package.
  - C:\Documents and Settings\All Users\Documents\Infiniium\User-Defined Functions\sd\_test\_app\_setupfiles.zip
- 4. Reference clock edge position, Mode/Max/Min, for SDR/DDR tests can be selected in the configure tab.

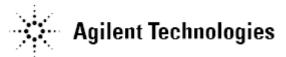

Agilent U7246A Software Version 1.11.0000 Released Date: 14 Dec 2010 Minimum Infiniium Oscilloscope Baseline Version: 2.50 (9000 and 90000 series)

Modifications:

1. Changed Pass/Fail Criteria for all tR/tF tests.

#### Enhancements:

- 1. Add 'Stop Before Card Initialization' option in Configure tab.
- 2. Add 'Stop Before Measurement' option in Configure tab.
- 3. Add 'Bandwidth Reduction' option in Configure tab.